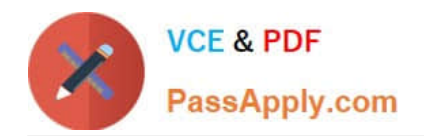

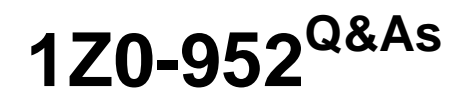

Oracle Data Management Platform Cloud 2017 Implementation **Essentials** 

## **Pass Oracle 1Z0-952 Exam with 100% Guarantee**

Free Download Real Questions & Answers **PDF** and **VCE** file from:

**https://www.passapply.com/1z0-952.html**

## 100% Passing Guarantee 100% Money Back Assurance

Following Questions and Answers are all new published by Oracle Official Exam Center

**B** Instant Download After Purchase

- **@ 100% Money Back Guarantee**
- **63 365 Days Free Update**
- 800,000+ Satisfied Customers

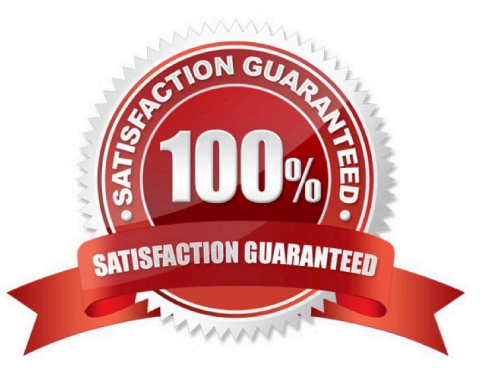

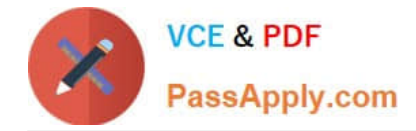

#### **QUESTION 1**

You have just set up a new classification rule and configured it properly, but data does not seem to be mapping properly to the categories. What is the reason why it is not working?

- A. It takes one week after rule creation for data to be mapped to prescribed categories.
- B. You must wait at least thirty minutes after creating a classification rule to start using it.
- C. In addition to the classification rule, you also need to configure a chint rule.
- D. The old rules must be purged prior to running the newly created rule.

Correct Answer: B

#### **QUESTION 2**

Your main goal is to collect media impression and click data in the DMP. You also want the option of enabling one 302 redirect on impression and/or click event. What tag type should you use for this?

- A. Pixel
- B. Asynchronous
- C. Dynamic Synchronous
- D. IFrame
- E. Synchronous

Correct Answer: A

#### **QUESTION 3**

What is a BlueKai Mobile Statistical ID?

A. The aggregation of all inventory from Google ADID, and Apple IDFA. This ID is collected when users are interacting with Mobile applications on Android device or Apple Device.

B. A third-party cookie ID collected from specific mobile environments that accept cookies. This ID is collected when users browse the mobile web with browsers that support third-party cookies. When this occurs, BlueKai will generate a mobile web cookie to identify the user. Most mobile web browsers support third-party cookies by default, the key exception here is Safari on iOS, which disables all third-party cookies by default.

C. The aggregation of all inventory from BlueKai mobile statistical ID, and BlueKai third-party mobile cookie ID. This ID is collected when users browse the mobile web with third-party cookies disabled. When this occurs, BlueKai identifies the user with a BlueKai statistical ID. A statistical ID is created from a combination of the user\\'s IP address and the user agent of their device.

D. A third-party cookie ID collected off of desktop environments. This ID is collected when users browse the web desktop devices that accept third-party cookies. It is most commonly collected via the BlueKai CoreTag directly from a

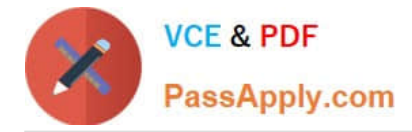

client\\'s site.

E. A BlueKai generated ID collected from environments where cookies are not allowed. This ID is collected when users browse the mobile web with third-party cookies disabled. When this occurs, BlueKai identifies the user with a BlueKai statistical ID. A statistical ID is created from a combination of the user\\'s IP address and the user agent of their device.

Correct Answer: D

#### **QUESTION 4**

How do you validate that you can use your developer keys to send authenticated message requests to the web services?

A. Use the Audience Grant API

- B. Use the Ping API
- C. Use the ID Types REST API
- D. Use the ID Segment API
- Correct Answer: B

Reference: https://learn.oracle.com/ords/launchpad/learn?page=get-your-bluekai-developerkeyandcontext=0:41809:41813#h2\_001

#### **QUESTION 5**

Your customer must produce a report that shows tag fire counts with the following requirements: History

Correct Answer: E

[1Z0-952 PDF Dumps](https://www.passapply.com/1z0-952.html) [1Z0-952 Practice Test](https://www.passapply.com/1z0-952.html) [1Z0-952 Exam Questions](https://www.passapply.com/1z0-952.html)

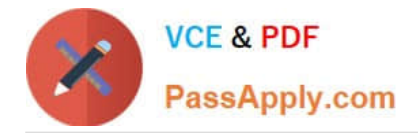

To Read the Whole Q&As, please purchase the Complete Version from Our website.

# **Try our product !**

100% Guaranteed Success 100% Money Back Guarantee 365 Days Free Update Instant Download After Purchase 24x7 Customer Support Average 99.9% Success Rate More than 800,000 Satisfied Customers Worldwide Multi-Platform capabilities - Windows, Mac, Android, iPhone, iPod, iPad, Kindle

We provide exam PDF and VCE of Cisco, Microsoft, IBM, CompTIA, Oracle and other IT Certifications. You can view Vendor list of All Certification Exams offered:

### https://www.passapply.com/allproducts

### **Need Help**

Please provide as much detail as possible so we can best assist you. To update a previously submitted ticket:

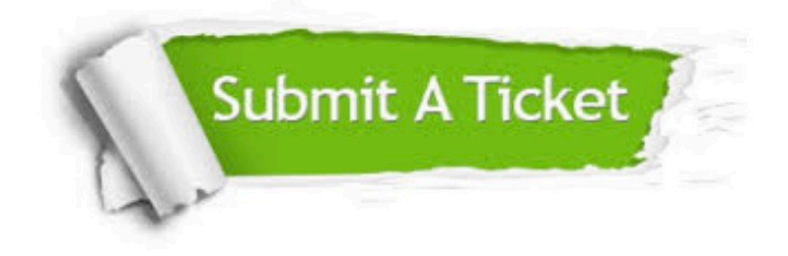

#### **One Year Free Update**

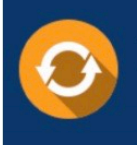

Free update is available within One fear after your purchase. After One Year, you will get 50% discounts for updating. And we are proud to .<br>poast a 24/7 efficient Customer Support system via Email

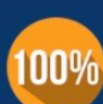

**Money Back Guarantee** To ensure that you are spending on

quality products, we provide 100% money back guarantee for 30 days from the date of purchase

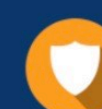

#### **Security & Privacy**

We respect customer privacy. We use McAfee's security service to provide you with utmost security for vour personal information & peace of mind.

Any charges made through this site will appear as Global Simulators Limited. All trademarks are the property of their respective owners. Copyright © passapply, All Rights Reserved.